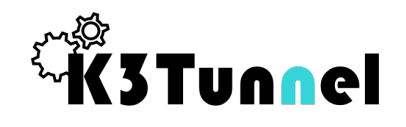

# 鉄をつくる順番を考えよう!

すべての注文を期限までにつくりあげるには

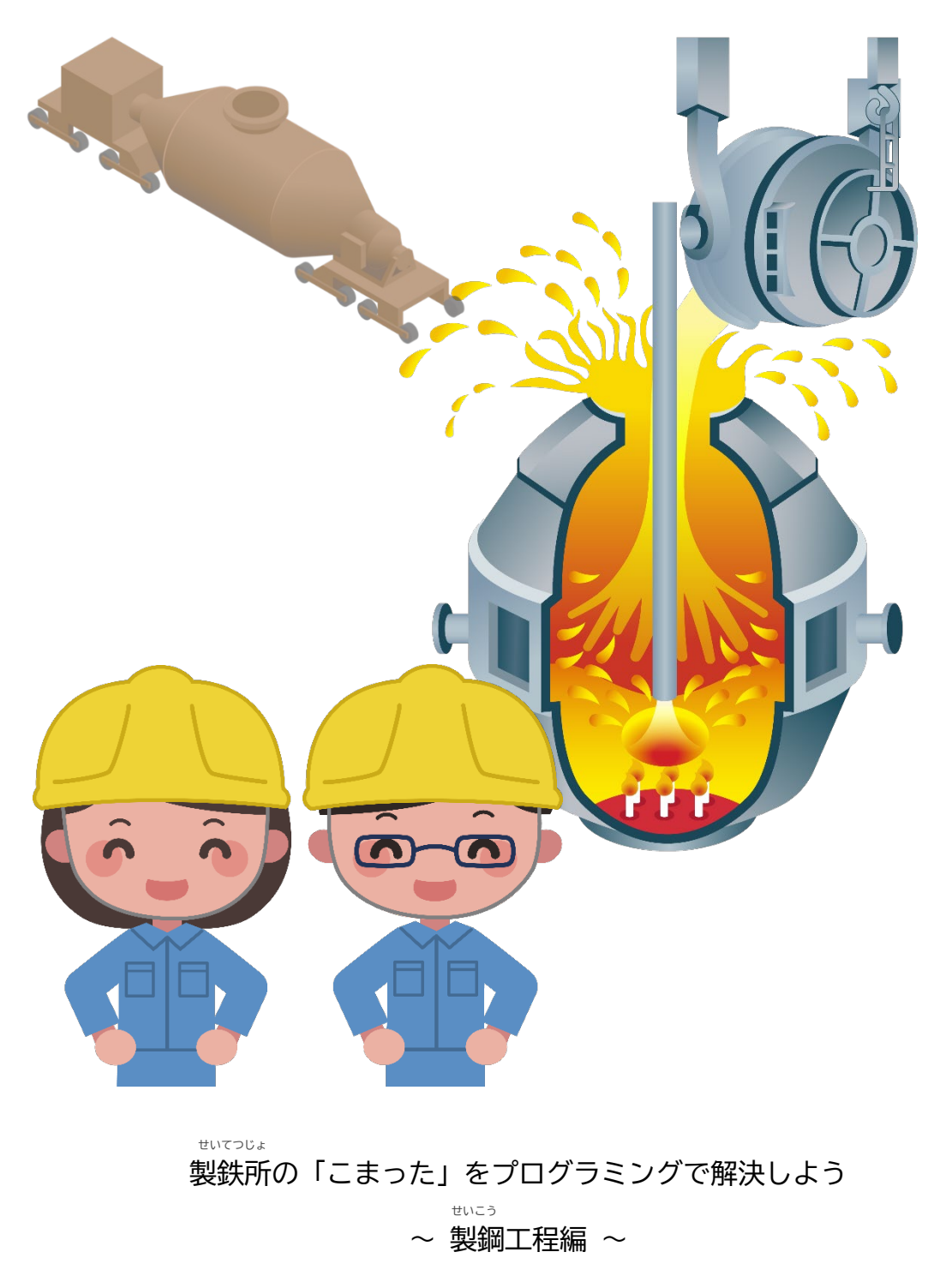

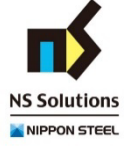

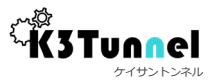

#### 製鉄所にくる注文をみてみよう

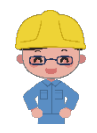

この製鉄所では、自動車に使われる鉄と橋に使われる鉄をつくっています。

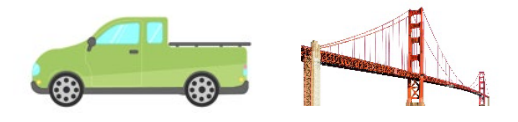

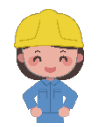

「どの鉄を、どれくらい、いつまでに」が決まっている注文をもらいます。

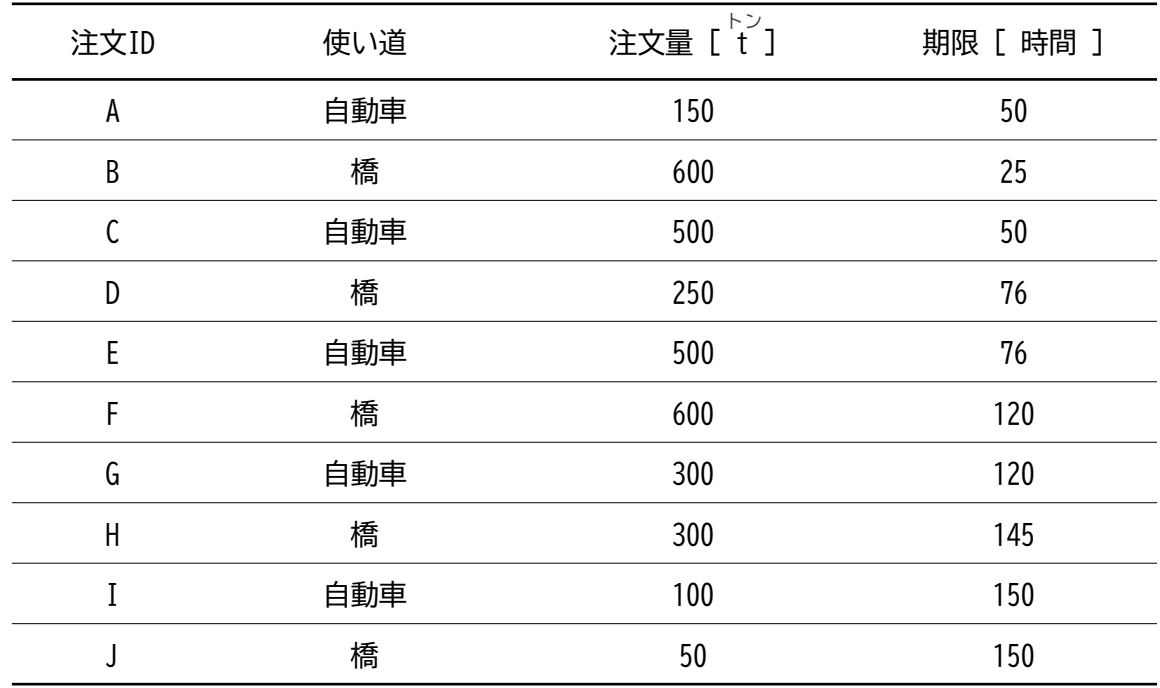

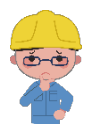

1度にひとつの種類の鉄しかつくれません。 まとめてつくれるのは、270 t までです。

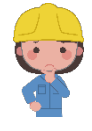

鉄の種類によって、1回にかかる時間もちがいます。 つくる鉄の種類を変えるときには、きりかえるための時間がかかります。

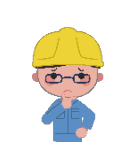

注文が来た順番につくっていくと、期限にまにあわないこと があって、順番を決めるのが大変なのです。 プログラミングを使って鉄をつくる順番を考えてみましょう。

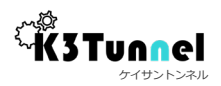

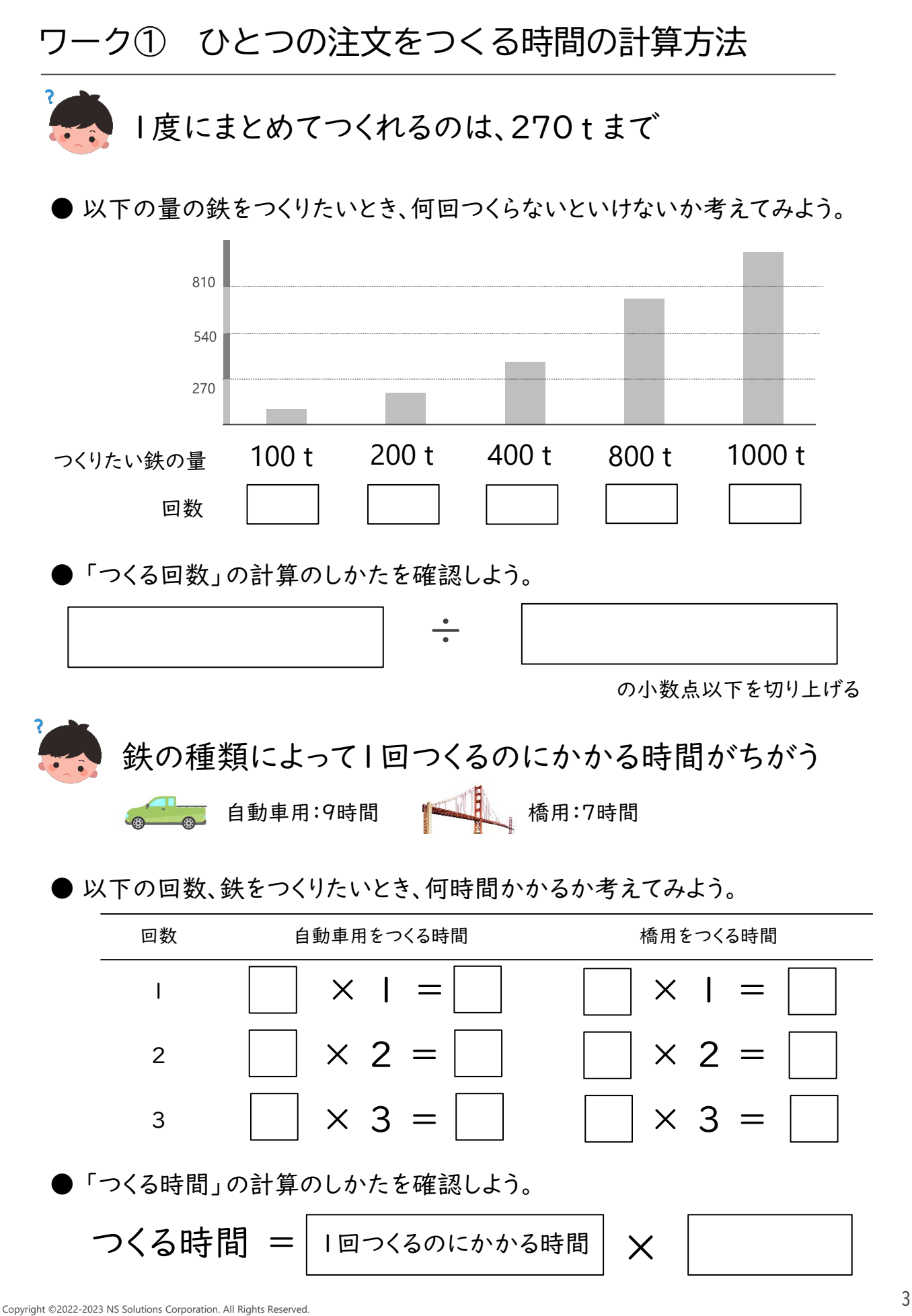

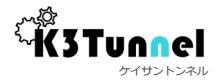

#### プログラミング① ひとつの注文にかかる時間

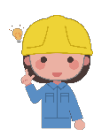

K3Tunnelのチュートリアルをつかってプログラミングしてみよう!

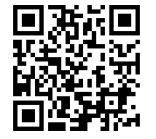

https://k3tunnel.com/k3t/tutorial.html?tid=7003 タブレットパソコンなど、大きめのディスプレイを使いましょう。 ブラウザは、Chrome最新版推奨です。

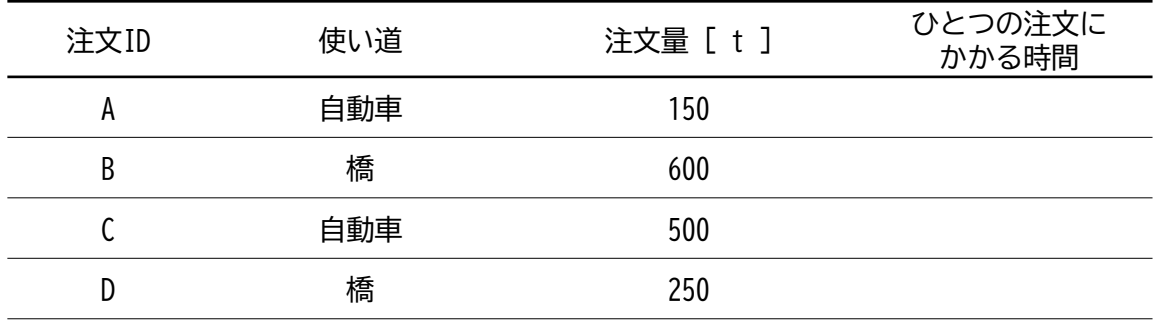

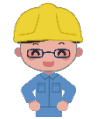

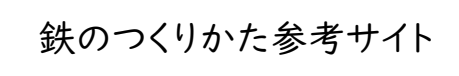

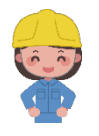

ここで計算している「鉄をつくる時間」は、「製鋼工程」にかかる時間を考えています。 鉄がつくられる様子がわかる参考サイトを日本製鉄株式会社のホームページから紹介します。

● 製造工程すべて

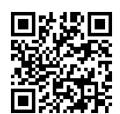

[https://www.nipponsteel.com/company/tour/vr\\_tour.html](https://www.nipponsteel.com/company/tour/vr_tour.html)

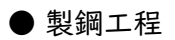

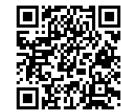

<https://www.nipponsteel.com/company/tour/process02.html>

●動く絵本「日本製鉄の新・モノ語リ」

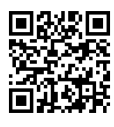

<https://www.nipponsteel.com/company/story/index.html>

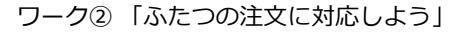

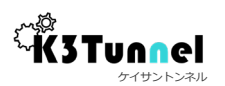

### ワーク② ふたつの注文に対応しよう

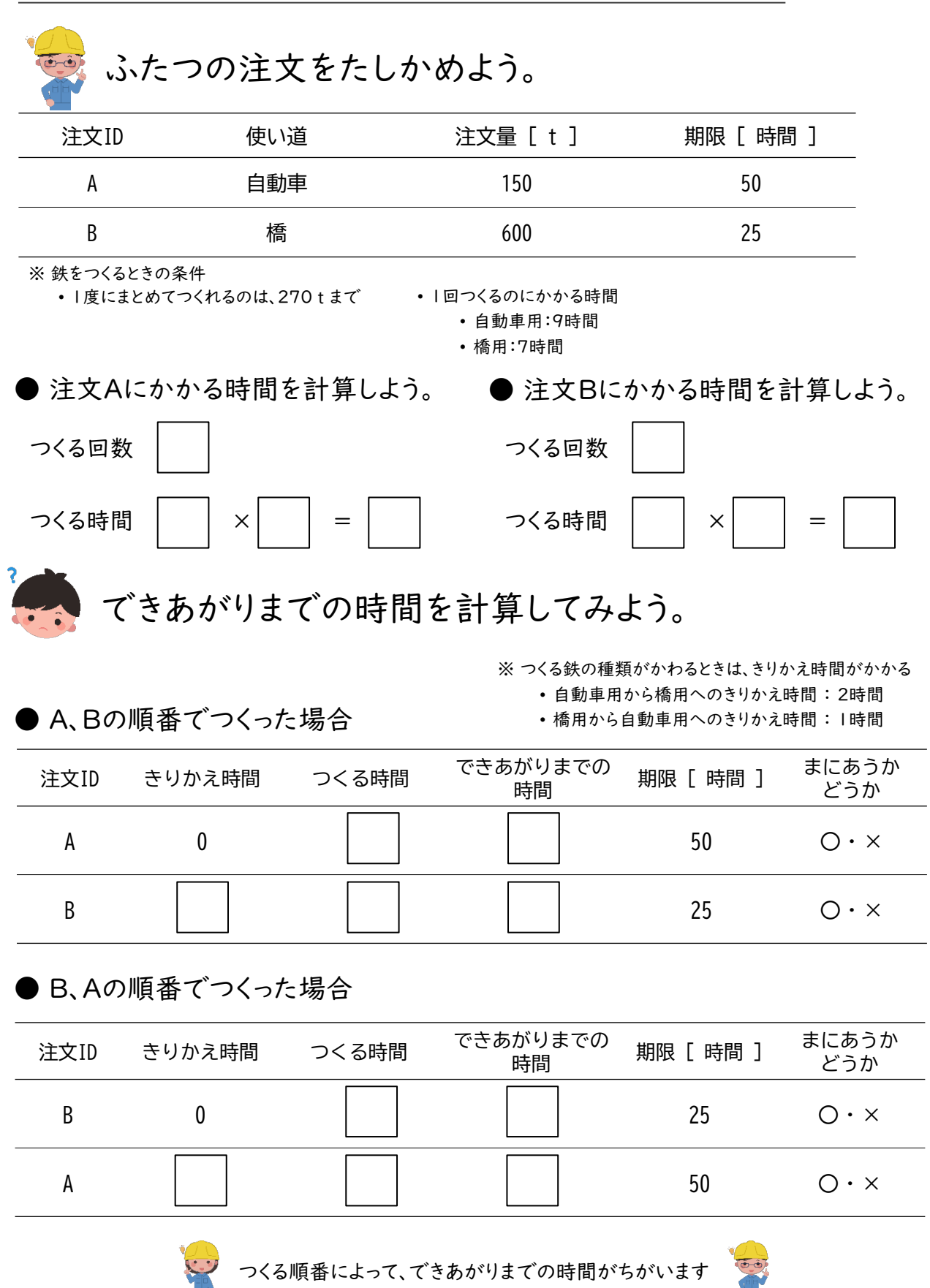

Copyright ©2022-2023 NS Solutions Corporation. All Rights Reserved.  $5$ 

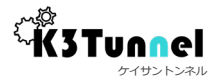

#### ワーク③ 3つの注文に対応しよう

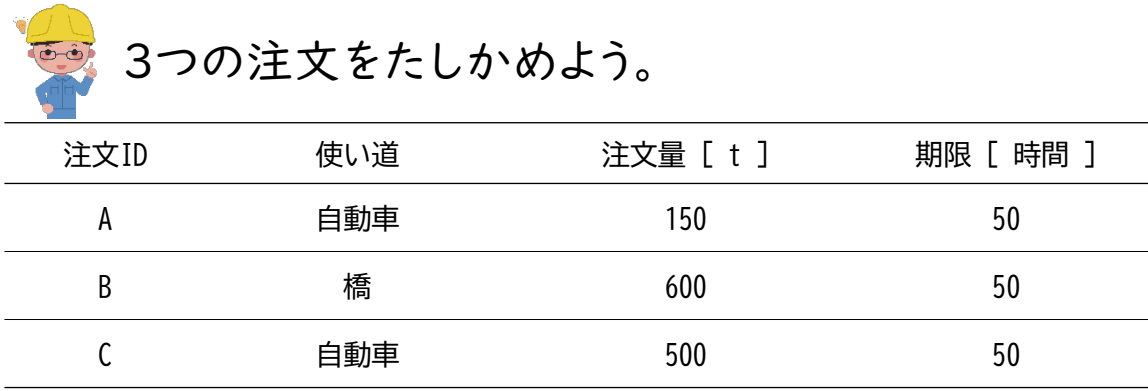

※ 鉄をつくるときの条件

• 1度にまとめてつくれるのは、270 t まで • 1回つくるのにかかる時間

• 自動車用:9時間

• 橋用:7時間

● Cの注文をつくる時間を計算して表を完成させよう。

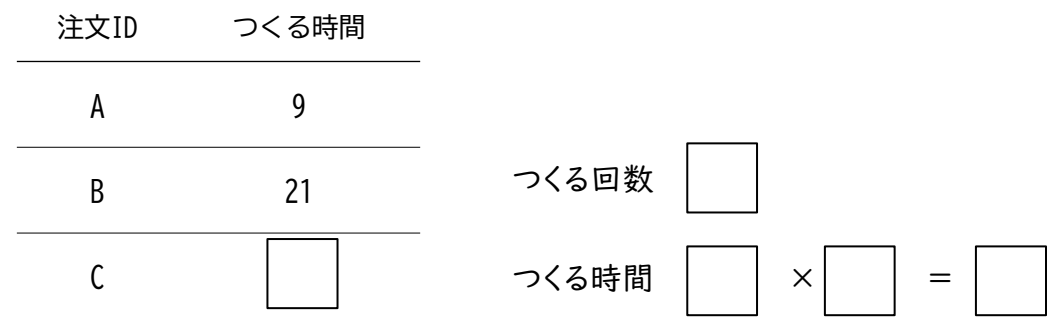

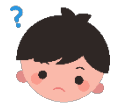

### できあがりまでの時間を計算してみよう。

※ つくる鉄の種類がかわるときは、きりかえ時間がかかる

• 自動車用から橋用へのきりかえ時間 : 2時間

● A、B、Cの順番でつくった場合

• 橋用から自動車用へのきりかえ時間 : 1時間

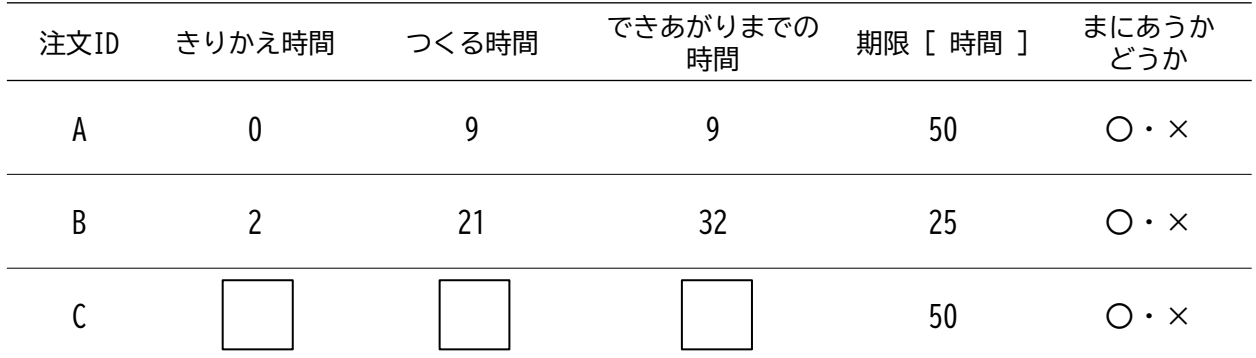

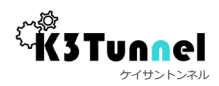

## プログラミング② 全部の注文が期限にまにあうか

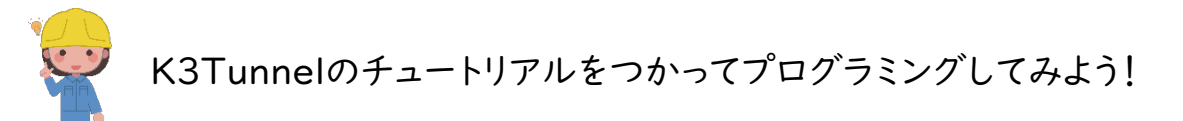

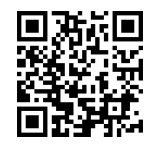

https://k3tunnel.com/k3t/tutorial.html?tid=7004 タブレットパソコンなど、大きめのディスプレイを使いましょう。 ブラウザは、Chrome最新版推奨です。

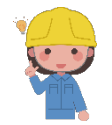

10個の注文がまにあう順番をプログラミングでみつけてメモしよう

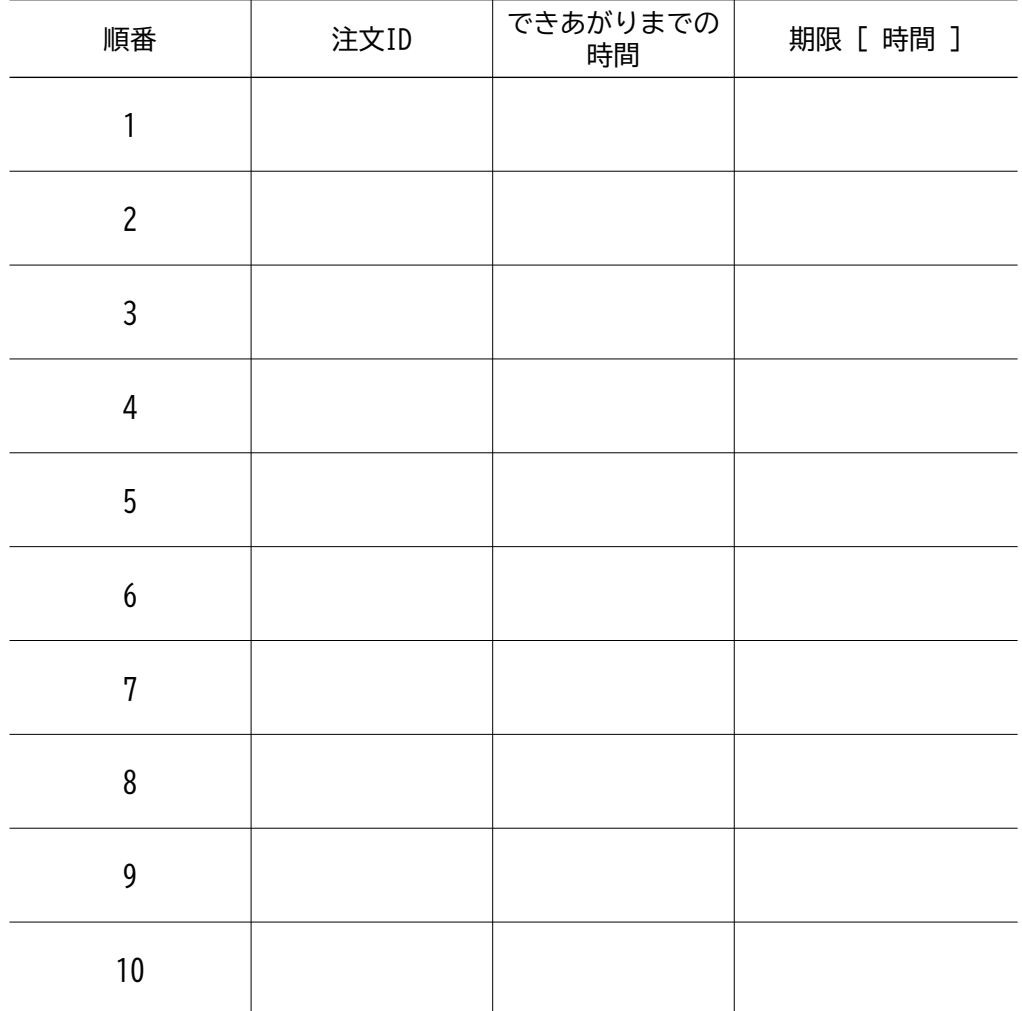

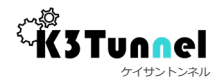

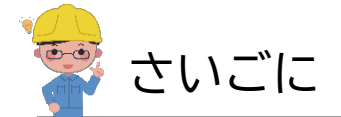

鉄づくりの順番を考えるのはいかがでしたか?

ホンモノの製鉄所では、もっと多くの注文に対応しています。

注文が多いと、いい順番をみつけるのが大変なので、「最適な順番を見つけるプログラム」 が製鉄所では使われています。

また、今回は、注文をひとつずつ、つくっていく方法で考えましたが、少量の注文は、まとめて つくったり、転炉によゆうがあるときは、多めにつくっておいて、あとで使えるようにしたりして います。

鉄づくりの現場では、コンピューターシステムが、いろいろなところで活用されています。 巨大な設備の裏側を支えるコンピューターシステムにも注目してみてください!

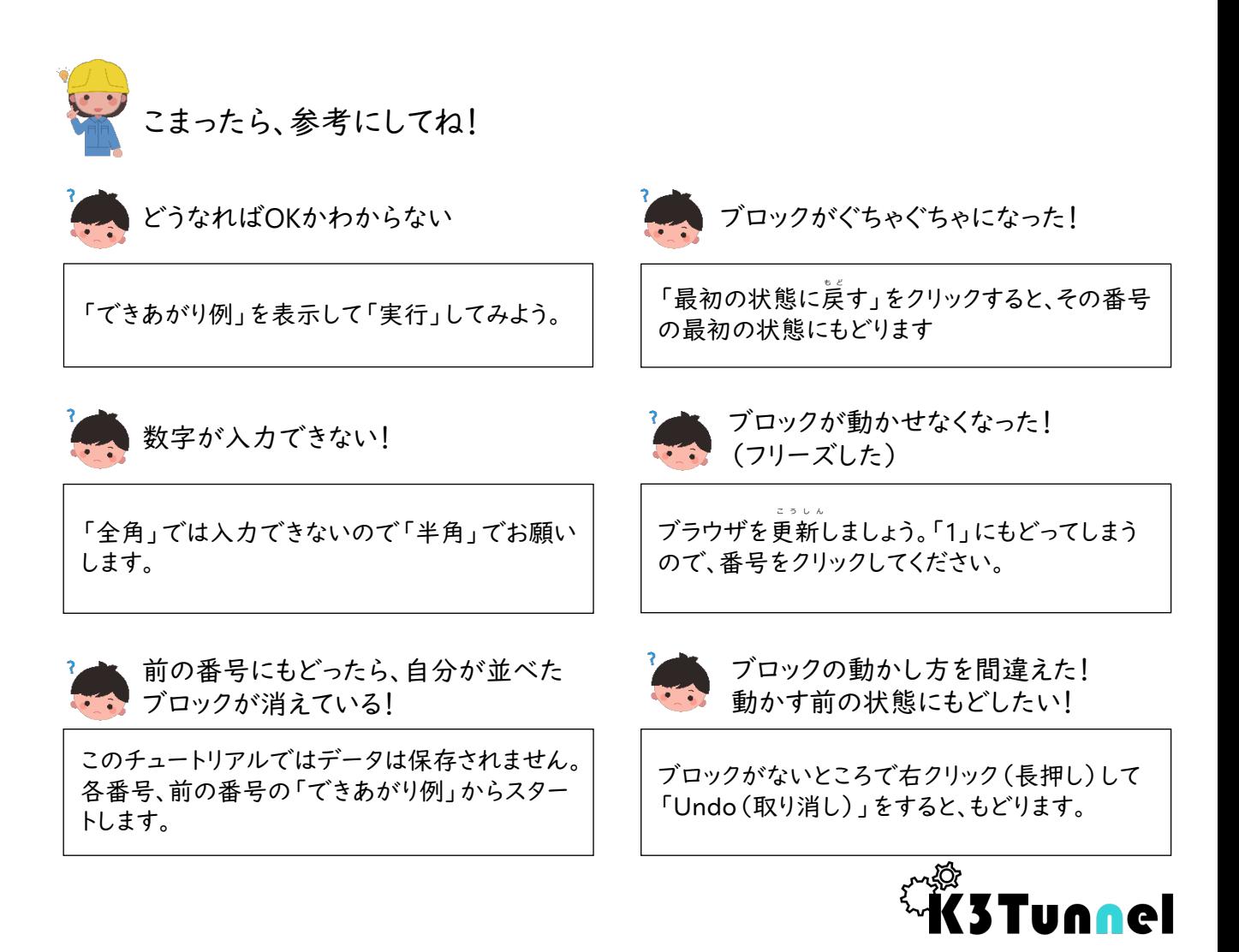

NS Solutions、 NSSOL NS(ロゴ)、 K3Tunnel\ケイサントンネル、K3Tunnel(ロゴ)は、日鉄ソリューションズ株式会社の登録商標です その他、資料中に記載の会社名・製品名は、それぞれ各社の商標又は登録商標です